# PASS SOLIDAIRE

Le Pass solidaire est une partie intégrante de nos dispositifs d'aide aux familles, année après année, il fait preuve de son utilité, alors n'hésitez pas à l'utiliser !

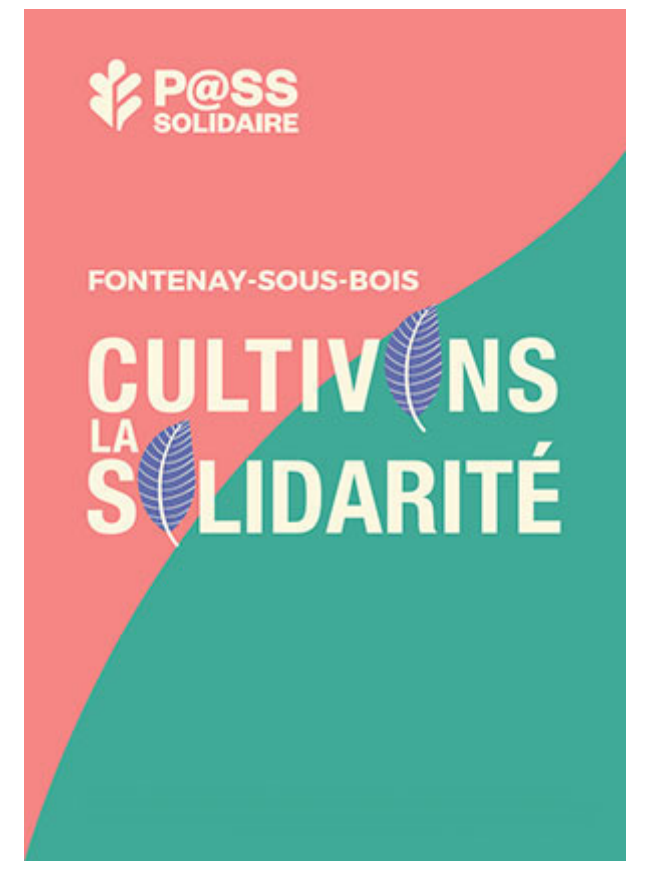

Le Pass solidaire est une partie intégrante de nos dispositifs d'aide aux familles, année après année, il fait preuve de son utilité, alors n'hésitez pas à l'utiliser !

Il a été créé pour favoriser l'accès aux loisirs, aux sports et à la culture dans notre Ville.

À Fontenay, nous sommes animés d'une conviction, derrière les mots, il faut des actes. Une ville solidaire, c'est une ville qui agit concrètement et dans la durée pour faire vivre des politiques de solidarités concrètes qui permettent à tout un chacun de vivre ici un peu mieux qu'ailleurs. C'est la raison qui nous pousse à agir et à trouver, sans cesse, de nouvelles façons d'agir à vos côtés.

Jean-Philippe Gautrais, Maire

# Les nouveautés 2023

Le Pass solidaire et le Pass Handicap se cumulent dans un Pass unique numérique.

#### L'objectif :

- Faciliter leur accès et stopper les conditions insatisfaisantes de distribution du Pass jugées peu souples pour les familles et n'offrant pas un cadre de confidentialité et d'accueil de qualité
- Élargir les familles bénéficiaires d'une aide complémentaire au titre du handicap, une priorité pour la Ville
- Élargir les partenaires du dispositif auprès desquels les familles pourront dépenser ce coup de pouce
- Réduire la perte des chéquiers et renforcer l'utilisation

# Pour en bénéficier :

- Habiter Fontenay-sous-Bois depuis 6 mois
- Avoir un quotient familial compris entre un à cinq inclus.
- Avoir au moins un enfant inscrit en maternelle ou en élémentaire à la rentrée 2022-2023 dont le quotient familial a été calculé par la Caisse des écoles. (Les enfants scolarisés en écoles privées peuvent également en bénéficier, sur remise de l'original d'un certificat de scolarité 2022-2023 à la Caisse des écoles.)

#### ET/OU

 Être reconnu en situation de handicap : Reconnaissance Qualité Travailleur Handicapé RQTH ; titulaire d'une Allocation Adulte Handicapé, d'une pension d'invalidité, d'une Allocation Education Enfant Handicapé (AEEH) ou être retraité pour invalidité de moins de 60 ans

## Comment en bénéficier cette année ?

2 cas de figures :

- 1. Si vous avez des enfants scolarisés en maternelle ou élémentaire et que vous avez fait calculé votre quotient familial cette année: La Caisse des Écoles vous inscrit automatiquement. Un courrier, sms et email vous a été envoyé en ce sens. Votre compte Pass solidaire sera prédéfini et rattaché par défaut à l'adresse mail transmise pour votre Compte Famille (Par défaut, l'adresse mail du représentant légal N°1 ou du représentant N°2. L'adresse enregistrée automatiquement vous a été communiquée par courrier). Si vous souhaitez modifier cette adresse email, vous pouvez contacter la Caisse des Ecoles. Si vous n'aviez pas du tout crée votre Portail Familles ou transmis d'adresse mail, vous devez vous rapprocher de la Caisse des Ecoles.
- 2. Si l'un des membres de votre foyer est reconnu en situation de handicap, il pourra bénéficier d'une aide complémentaire de 120 euros. Il doit se faire connaitre et transmettre un formulaire d'inscription.

### Concrètement, Que dois-je faire ?

Le PASS sera lancé officiellement et utilisable pour la rentrée, le 2 septembre 2023.

#### Voici les étapes pour l'utiliser :

- MAI- JUIN : Je vérifie que l'adresse mail utilisée par défaut et communiquée dans le courrier reçu est la bonne. Si c'est le cas, je n'ai rien à faire. Si je souhaite la modifier je contacte le CCAS ou la Caisse des Ecoles. Si l'un des membres de ma famille est reconnu en situation de handicap je transmets un formulaire pour me faire connaitre.
- À PARTIR DE MI AOUT : Je reçois un mail d'activation de mon compte par mail. Il sera possible de valider son compte jusqu'à fin octobre pour une plus grande souplesse pour les familles. Un rappel aux familles sera fait par SMS et mail.
- À PARTIR DU 2 SEPTEMBRE et jusqu'à fin décembre : Mon PASS est utilisable ! Je pourrai soit télécharger une application dédiée, soit utiliser mon compte sur un site internet.

#### Pour le dépenser, 3 possibilités :

- Pour payer ma dépense auprès du partenaire, j'ouvre mon application, je scanne le QR code du Partenaire choisit, je saisis le montant souhaité, et je valide.
- Même possibilité côté partenaire : Lorsque je me présente pour payer, j'ouvre mon application, le partenaire scanne le QR code de mon Pass, saisit un montant et valide
- **.** Je vais sur le site internet du Pass à la maison ou dans un espace numérique de la Ville, je sélectionne un ou des partenaires, un montant, et j'édite un coupon. Les coupons sont présentés au partenaire choisit.

Activités et équipements municipaux acceptant le Pass solidaire Clubs sportifs et associations acceptant le Pass solidaire